### جامعة قسنطينة 1 - معهد التكنولوجيا ST امتحان كيمياء 1

# 2019/01/24

المدة: بماعة ونصف

### التمرين الاول (10 نقاط)

تعطي العناصر A, B, C, D في الحالة الأساسية حيث:

- A به الكترون واحد متزاوج في الطبقة الثانوية 4p.  $\bullet$
- $[18Ar]4s^{2}3d^{10}4p^{6}$ لها التوزيع الالكتروني 164°18 $B^{+3}$  $\bullet$
- $\Psi_{43}$  يحتوي الكترونين (2e) في الطبقة الثانوية ذات المحط الذري  $\Gamma$  $\bullet$
- $_{29}$ وسجموعة  $_{87}$ Er ومجموعة و $_{29}$ Cu ا- حدد العدد الشحني Z لكل عنصر . ب- في جدول اكتب التوزيع الالكتروني ثم حدد رقم الدورة، المجموعة والعائلة (معدن او ليس معدن) لكل عنصر. ج- قارن بين (C,B) من حيث طاقة التأين الاولى Ei. د- قارن بين (A,D) من حيث الكهروسالبية en والكهروجابية ep.  $_{\rm{Ia}}$  هــ قارن بين  $({\rm{A}}^{2} , {\rm{B}}^{+3})$  من حيث نصف القطر الذري و- اكتب الأرقام الكمية  $({\rm n\H}/\ell,{\rm m})$  لكل الكترون أُعزب في كل عنصر

### التمرين الثاني (10 نقاط)

بالتوفيق للجميع

الملقارته  $\frac{1}{18}$   $\frac{1}{32}$   $\frac{1}{36}$   $\frac{1}{36}$   $\frac{1}{36}$   $\frac{1}{36}$   $\frac{1}{36}$ التقرين الضول عديقابة  $A$ :  $\frac{1}{3}A^{3}4B^{2}3d^{10}4A^{4}$  11/11  $E_l(e_{58})< E_l(B) \leftarrow (2^7, E_l V)$  $\Rightarrow$  2 = 34 (0.5)  $13^{+3}, (a^{2}a^{3}b^{10}b^{2}b^{2})$  B: 14-150401 D (١١) لا يقينُ لا مَا عُوالو دِرْهُ ولِلْغَجِ لِج  $, 34)$  $2 = 39$  $2^x : A\rightarrow 483d^9 \Rightarrow 2 = 296d^9$  $\mathfrak{b}$  $\Psi_{43} \Leftrightarrow \Psi_{4} \neq \Rightarrow 4 \nleftrightarrow$  $65$  $x=(\frac{\pi}{4},7)^{\frac{3}{2}}$  $E: [x_1 6x^2 4y^2 \Rightarrow z = 58$  $2^{115}R_n$ 78 5/1460 7 p4 > 2= 116  $92917472309 \implies$  $T_B$   $T_{B}$  $\frac{1}{87}F_1 \frac{f_{Rn}}{g_{L}}$ 65 الدورة Cred 46, yet (34 - 29X) international  $\overline{\mathcal{F}}$  $\Rightarrow$  $e_{\eta}$  (A)  $>$   $e_{\eta}$  (X)  $\leftarrow$  (Ten  $\frac{27}{9}$  $DE(7, T_B) \Rightarrow D_1(R_1) 735 J_6 d_9$  $\Rightarrow$  2 = 111 + 0.5  $\frac{en(\rho_{1})}{\sqrt{2}}$  (x)  $\left(\frac{1}{2}e^{an}, \frac{2}{3}\right)$ لطنهم ME  $\overline{\omega}$ 58  $\overline{39}$ Ξ  $\frac{1}{2}$  $\frac{2}{86}$  7 +  $\frac{5}{6}$  7 +  $\frac{1}{6}$  d 9  $[xe] 6x^{2}+x^{2}$  $e\rho\alpha \frac{1}{e_n} \Rightarrow e\rho \left(\frac{\rho}{34}\right) < e\rho \left(\frac{D}{10}\right)$  love  $\frac{1}{36}$  $\frac{1}{36}$  $453d^{10}$ الصقلى  $\int_{Q}$   $\frac{2}{\sqrt{9}}$   $\frac{1}{\sqrt{9}}$   $\int_{Q} 4^{-2}$ ,  $B^{+3}$   $\int_{Q} \frac{1}{2}$   $\frac{1}{2}$   $\frac{1}{2}$  $34^{4-2}$ :  $\left[\frac{1}{36}\right]$   $39^{8+3}$ :  $\left[\frac{1}{36}\right]$ الدينا Ar) الشا درتس بهما نفس عدد الهلآولما في (366) ويختلفان في عدد الرونوكا فك فمح واللك للهم فجع) [ ( زيادة ابردنولًا ني يقلهن في لم ش الفطر)) 卟  $\overline{\mathcal{C}}$ M  $\Rightarrow \frac{1}{(0,25)(3^{39})}<\frac{1}{(2,4^{-2})^{0.35}}$ 丁 /(၀ Eu CL Malin, Main CL Je  $\mathbf{H}_{\mathcal{A}}$  $H^{\text{g}}$ India Ø C മ്ര  $4P^{4}$  <u>Fundal</u>  $R^{N=4}$ ,  $l=1$ , m=0 Ħ Ă  $34$  $n = 4, 1 = 2, m=2$  $\frac{B}{39}$ : .... 40<sup>1</sup> <u>[1</u>] Lundary  $\frac{1}{2}$ UMU S les  $C$  : .... 4 }  $\frac{1}{3}$   $\frac{1}{3}$   $\frac{1}{2}$   $\frac{1}{2}$   $\frac{1}{3}$   $\frac{1}{2}$   $\frac{1}{3}$   $\frac{1}{2}$   $\frac{1}{3}$   $\frac{1}{2}$   $\frac{1}{3}$   $\frac{1}{2}$   $\frac{1}{3}$   $\frac{1}{3}$   $\frac{1}{3}$   $\frac{1}{3}$   $\frac{1}{3}$  $D: \dots 6d^9$   $\frac{101\pi 12ln|8|1|}{12-16+2}$   $n=6,1=2, m=2$ 6,25

اللقوين البكائ فهم نعكاج ذرة الجيس وهبن الجلا مشاردة الهبر وصيوبو  $34i$  $DE_{a} = E_{a0} - E_{b-1} = 0 - \frac{2^{2}E_{1}}{(n-1)!} = \frac{(n-1)^{2}}{(n-1)!}$  $55 = -13,68v$  $E_n = \frac{2^2}{n^2} E_1 \Rightarrow \Big\{ E_u = -\frac{1}{n}, 65$  ev 4 (1)  $E_5 = -4,896$ er  $DE_b = E_{00} - E_{1-3} = 0 - \frac{2}{2}E_1K_2$ <br>  $\infty \rightarrow n-3$   $(n-3)^2$  $x \rightarrow n-3$ <br>
⇒  $6E_6 = (n-1)^2 = 25$ <br>
⇒  $n-1 = 1$ <br>
⇒  $n-1 = 1$  $\lambda_2$  g  $\lambda_1$  c luce  $\frac{1}{\lambda} = 2^{2}R_{H} \left[ \frac{1}{n^{2}} - \frac{1}{n^{2}} \right]$  $\Leftrightarrow \frac{n-1}{n-3} = \frac{5}{3} \Rightarrow n = 6$  $\underline{\phantom{a}}^{11}$   $\underline{\phantom{a}}^{1}$  = 9.1,1,1,5 [2 - 1.7 [25] a (00 -> 1-1) = (00 -> 5) induction  $(3\rightarrow 4)$   $\Rightarrow \lambda_1 = 2077.9$  $\frac{1}{2}$  = 9, 1, 1, 1, 10  $\left(\frac{1}{25} - \frac{1}{\omega^2}\right)^2$  (0.5)  $b(\infty \rightarrow n-3) \Leftrightarrow (\infty \rightarrow 3)$  or  $L$  fluture  $(5\rightarrow 0)$  =  $\lambda_{2} = 2525.24$ June d'oi / June )  $I_{\omega}$   $J = E_0 + E_1$   $(0,1)$   $U = L_{\omega}$  $E_{n-3} = E_3 = \frac{1}{9} (-13, 6) = -1,51$  ev FO  $\Rightarrow \frac{1}{2}mv^2 = E_p h - E_o \Rightarrow \frac{v}{\sqrt{2}}\sqrt{\frac{2(E_p - E_o)}{m}}$  $E_{11-2} = E_4 = \frac{1}{16} (-13, 6) = -0.85$ ev  $\epsilon_{\rho} b = \frac{hc}{\lambda} = 6,62.70^{19},$  $E_0 = 2, 5, 1, 6, 10^{-19} = 4, 10^{-19}, \mathcal{L} = 2$  $t_{\eta-1} = E_5 = \frac{1}{25} (-13, 6) = -0.544$  $(0,25)$  =  $v = 0,758.10 m$  $E_{\infty}$  = 0  $P = 42 = 3,5.10  
P = 4752 = 3,5.10  
P = 4752 = 3,1.10  
9,158.10 = 6,89.10$  $\epsilon$ .  $\Rightarrow (5)_{\text{lni}} = \frac{3,5.10^{25}}{6,89.10^{25}} = 0.5\sqrt{6.25}$ Le she she  $S = \frac{h}{mv}$  (1)  $V = \frac{4h}{100}$ <br> $S = \frac{h}{r} = \frac{6.62.734}{6(10^{34} - 9)}$  (5)  $V = \frac{10}{10}$  $\lambda_{b}$  ,  $\lambda_{a}$  clup  $\frac{1}{\lambda_{q}}$  =  $\kappa_{H}$   $\left[\frac{1}{45} - \frac{1}{\infty}\right]$  =>  $\epsilon_{Q}$  $(\infty \to 5)$   $\lambda_{q} = 22,7272.107$ **CBP B62.034 = 3,45 A°**  $\Rightarrow \lambda_{0} = 227272 + 292578$  $\frac{h}{\rho} = \frac{6.62.10^{34}}{1.2.10^{34}} = 5.51.10$  $\lambda_{L_i} = \frac{1}{\beta_{L_i}}$  $\frac{1}{\lambda_{b}} = k_{H} [\frac{1}{9} - \frac{1}{\omega}]$  $\Rightarrow \lambda_{\vec{t}} = 5.51 \text{ A}^2$  $(\infty \rightarrow 3)$  $\Rightarrow \lambda_{b} = 3,1967.10140.125$  $\Rightarrow \lambda_{b=8}996,79678.7025$ 

Université Constantine 1 Année Universitaire:2018/2019 Département Science et techniques ST

# CONTROLE *EN* INFORMATIQUE 1

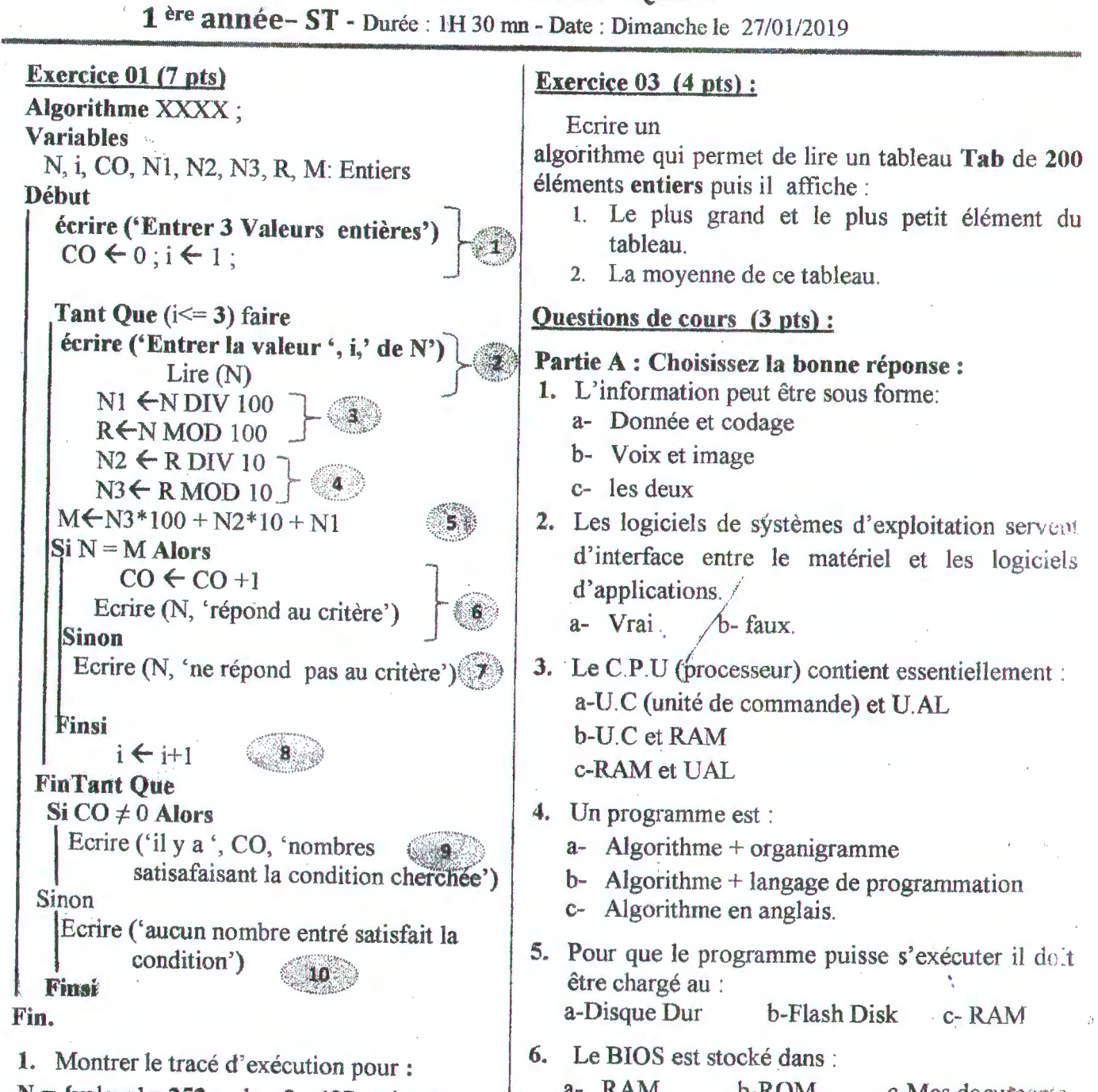

N = {valeur 1 = 252, valeur 2 = 487, valeur 3 =  $(4, 5 \text{ pts})$  $(4,5$  pts)

2. Construire l'organigramme qui correspond à cet algorithme. (2 pt)

3. Que fait cet algorithme ?  $(0, 5$  pt)

## Exercice 02 (4 pts) :

•

Ecrire un algorithme qui permet de lire une liste des nombres entiers dont la dernière valeur = 0 puis il affiche :

- Le nombre des valeurs paires.
- Le pourcentage de valeurs positives.

a- RAM b-ROM c-Mes documents

## PARTIE B: Conversion des Nombres (2 pts)

Compléter les cases vides du tableau de conversions en montrant *la méthode utilisée* :

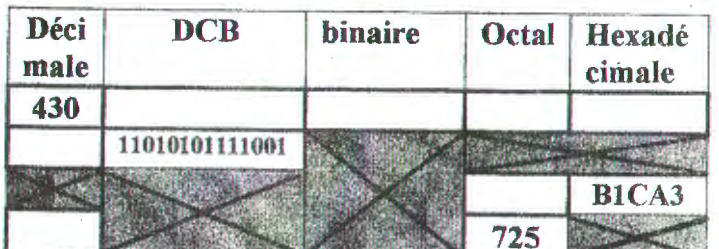

# CORRIGE TYPE DE CONTROLE  $N^0$  1 « INFORMATIOUE 1 » UNIVERSITE CONSTANTINE1- 1 ERE ANNÉEST:(2018 2019)

Exercice N°1 :Le tracé d'exécution:(6,5 pts)

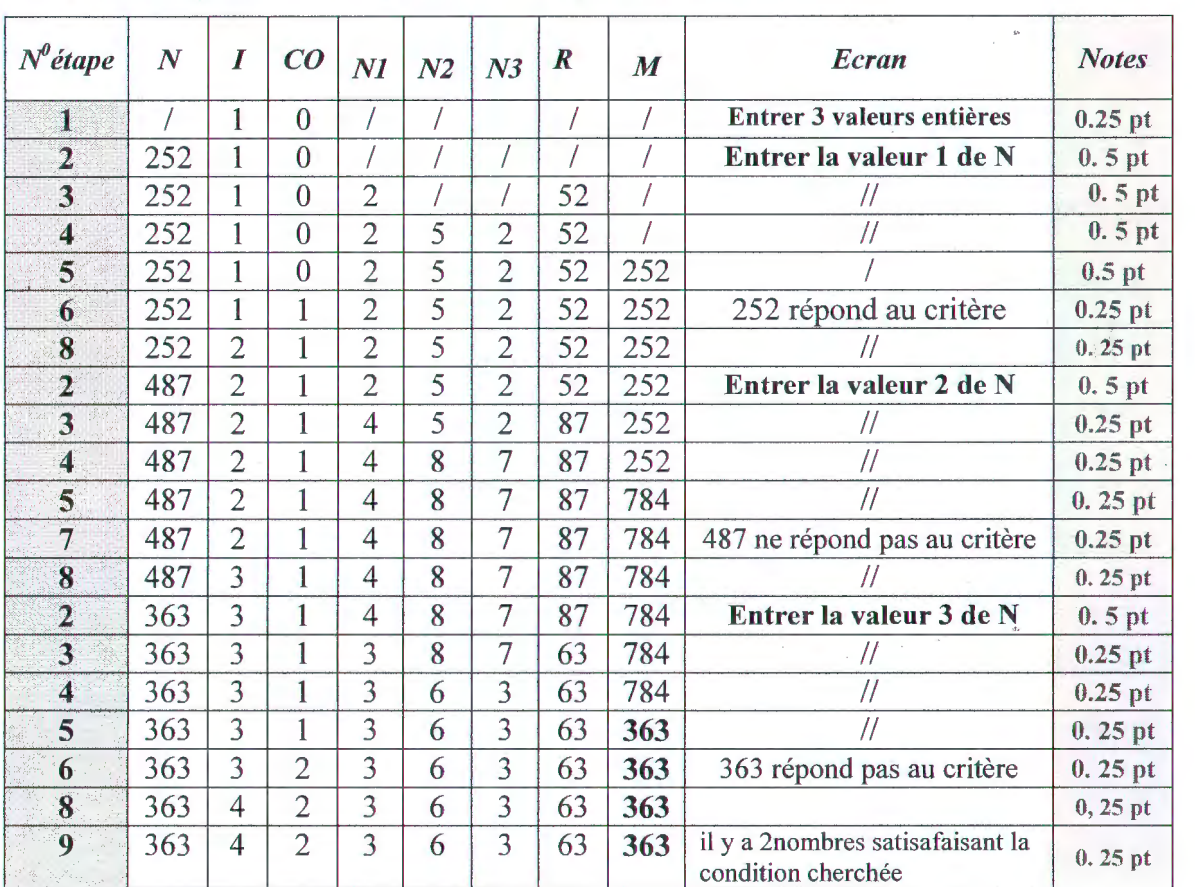

• Pour  $N = \{$ valeur $1 = 252$ , valeur $2 = 487$ , valeur $3 = 363$ 

2)Cet algorithmedécompose un nombre lu, vérifie si ce dernier est miroir ou non (0, 25 pt) et compte aussi le nombre des valeurs miroirs parmi 3 trois valeurs entrées(O, 25 pt).

NB :Selon le tracé réalisé, l'étape 10ne se réalisera pas parce que les valeurs entrées contiennent deux nombres miroirs et donc CO = 0 ne sera pas vérifié.

## 3) l'organigrammç qui correspond à cet algorithme se trouve dans la page suivante.

Questions de cours : (3 points): Chaque réponse vraiesur 0,5 pt.

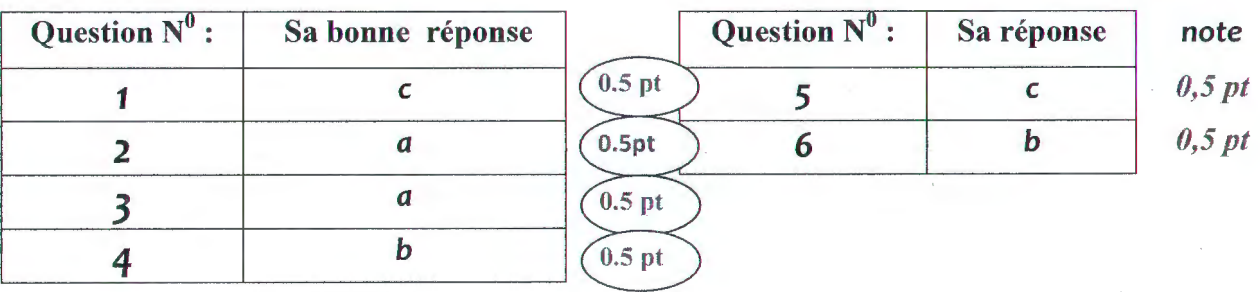

**CU i** atique **E**  .... **0**  ...... **c:**  ·- **CU**   $\overline{\phantom{0}}$  $\overline{C}$ **0 E CU**   $\mathbf{\sigma}$ **t-4**  0 **z CU <O**  .... ..... **c: 0**  u  $\frac{e}{c}$ *V>*  rcice **CU**   $\hat{\mathbf{v}}$ *V>*   $\mathbf{v}$  $\bullet$ **c: 0**  ·-..... **:::s 0**  *V)* 

**t-4** 

# CORRIGE TYPE DE CONTROLE  $N^0$  1 « INFORMATIQUE 1 » **UNIVERSITE CONSTANTINE1-1 ERE ANNÉEST: (2018 2019)**

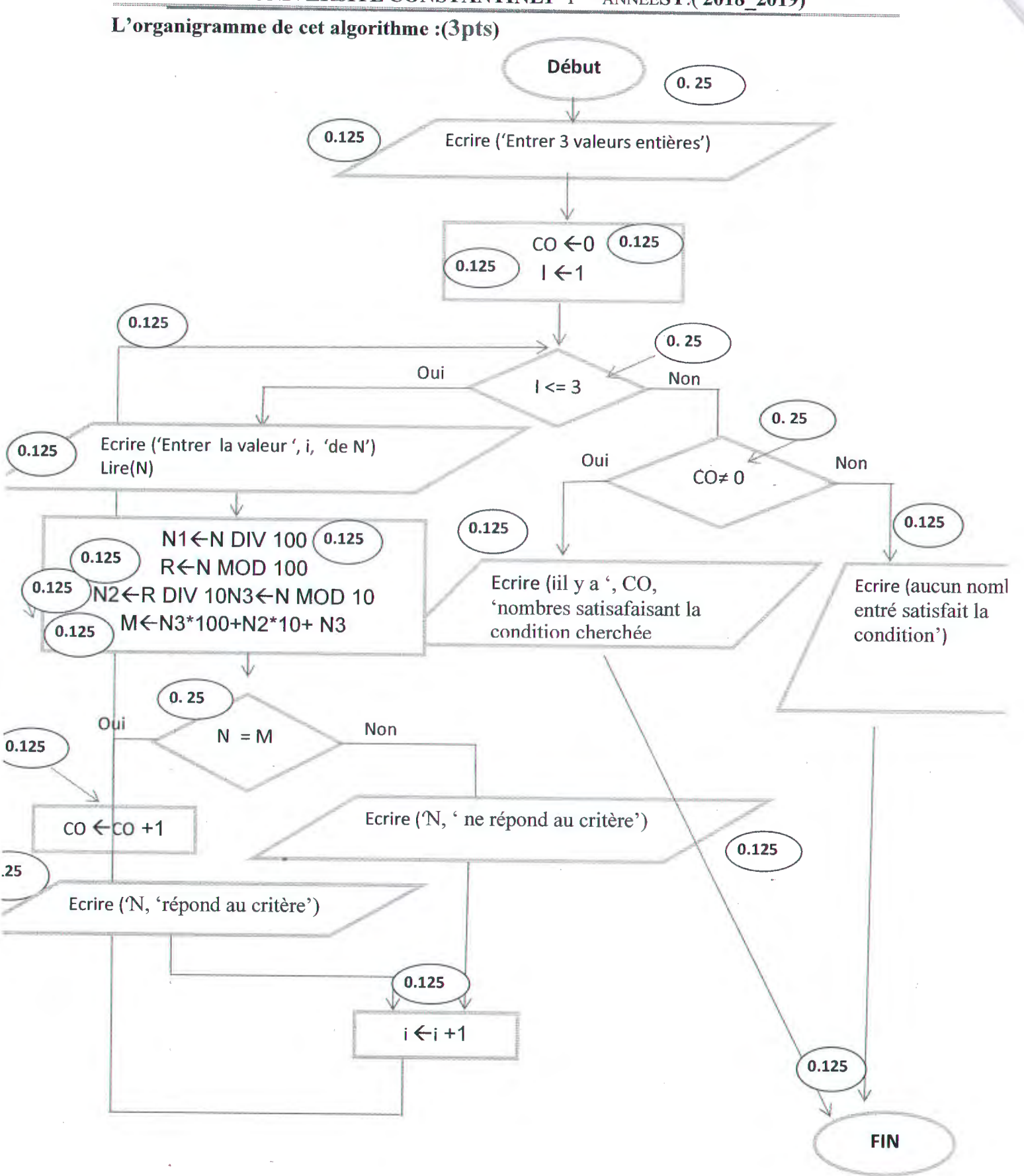

CORRIGE TYPE DE CONTROLE  $N^0$  1 « INFORMATIQUE 1 » **UNIVERSITE CONSTANTINE1-1 ERE ANNÉEST: (2018 2019)** 

Exercice  $2:(4,5 \text{ points})$ Algorithme Nombres; (0.25 pt Variables  $0.5$  pt n, co, cop1, cop2 : entier; } prc : réel;  $\sqrt{0.25}$ pt Début Lire(n);  $(0.25 \text{ pt})$  $\sim$  0.125 pt pour  $\cot 0$ ;  $\cot 0$ ;  $\cot 2 \leftarrow 0$ ;  $0.125p$ Tantque (n  $\leq$  >0) faire (0.125p) chaque affectation  $\cot$  + 1; <u>na ma</u>  $\bigg(0.25 \text{pt}\bigg)$ Si (n mod  $2=0$ ) Alors  $Cop1$   $\leftarrow$   $cop1$  +1  $0.25pt$ FinSi;  $Si$  (n > 0) Alors (0.25pt)  $1.125p$  $Cop2$   $\leftarrow$   $cop2 + 1$ 0.25pt FinSi;  $Line(n)$  $0.25pt$ FinTQ;  $125p$  $(0.125pt$  $\frac{1}{\text{Sico}=0}$  alors Ecrire ('Aucun nombre n'est lu')  $0.125pt$ 1.125p Sinon Prc $\leftarrow$  (cop2\*100)/co;  $(0.25pt)$ Ecrire ('le nombre d'entiers pairs est: ', cop1); 0.25pt Ecrire ('le pourcentage des valeurs positifs est: , prc)  $0.25pt$ FinSi Fin. **Exercice 3:**  $(4.5 \text{ points})$  $(0.25pt)$ Algorithme Max-moyenne; Constantes  $0.125p$  $N = 200$ Variables : Tab : tableau[1..N]d'entiers ;  $(0.25pt)$ Max, Min, i, som: entier ; 0.5pt Moy : réel ;  $(0.25pt)$ Début Ecrire ('faites entrer les éléments du tableau') ; (0.125p Pour iallant de 1 à N Faire  $(0.25pt)$ Lire  $(Tab[i])$  .  $(0.125p)$ Remarque : Fin pour  $0.125$  pt  $0.125$  pt  $\text{Max-Tab}[1]$  ; Min  $\leftarrow$  Tab  $\text{Tr}$  , som $\leftarrow$  Tab  $[1]$ ; On peut commencer **le** Pour iallant de 2 à N Faire 0.125pt  $0.125$  pt i. par  $\mathbf{1}$ et donc  $|\text{Si}$  (Tab[i] > max) Alors 0.25pt initialiser sompar 0.  $Max \leftarrow Tab[i]$  $(0.25pt)$ On peut déclarer Fin si le tableau directement par Si  $(Tab[i] < min)$  Alors(0.25pt  $\ln n$   $\leftarrow$  Tab [i] sa taille 200et donc  $0.25pt$ Fin si supprimer la clause  $Som\xi$ Som +Tab[i]  $0.25pt$ constante. Fin pour  $0.25pt$  $moy \leftarrow som/n$ ; Ecrire ('le plus grand élément est :', max);  $0.25pt$ Ecrire ('le plus petit élément est :', min); 0.25pt Ecrire ('la moyenne du tableau est : ', moy); 0.25pt FIN.

Nom: Département de Science et Technologie

Constantine 1

Prénom:

Groupe / Section :

## Contrôle les métiers en ST **(partie GP)**

Première année ST (2018/2019)

### **Répondez aux questions suivantes** :

- 1. Quel est la différence entre un hydrocarbure saturé et insaturé ?
	-
- 2. Citez 3 trois industries qui utilisent le génie des procédés?

### **Cochez la bonne réponse** :

- 1. Le composé  $CH_3$ -CH=CH-CH<sub>3</sub> est un :
	- 0 Hydrocarbure insaturé
	- 0 Hydrocarbure saturé
	- $\Box$  Ce n'est pas un hydrocarbure
- 2. L'opération choisis pour séparer les constituants d'un mélange liquide-liquide (sachant que les deux liquides ont les mêmes températures d'ébullition) est:
	- Distillation
	- D Filtration
	- D Extraction
- 3. Le composé qui présente une alternance de double et de simples liaisons est un composé :
	- $\Box$  De forme cyclique
	- $\Box$  De forme ramifiée
	- $\Box$  De forme linéaire
- 4. Les hydrocarbures sont:
	- D Miscible avec l'eau et inflammables
	- $\Box$  Immiscible avec l'eau et inflammables
	- $\Box$  Partiellement miscible avec l'eau et inflammables
- 5. Pétrole et gaz proviennent de l'accumulation de :
	- D Matières organiques marins
	- Dépôts des minéraux
	- D Dépôts des organismes marins
- 6. Le fuel domestique signifie :
	- D GPL
	- D Mazout
	- D kérosène

# LES MÉTIERS EN GÉNIE ÉLECTRIQUE

## **CONTRÔLE DE CONNAISSANCE**

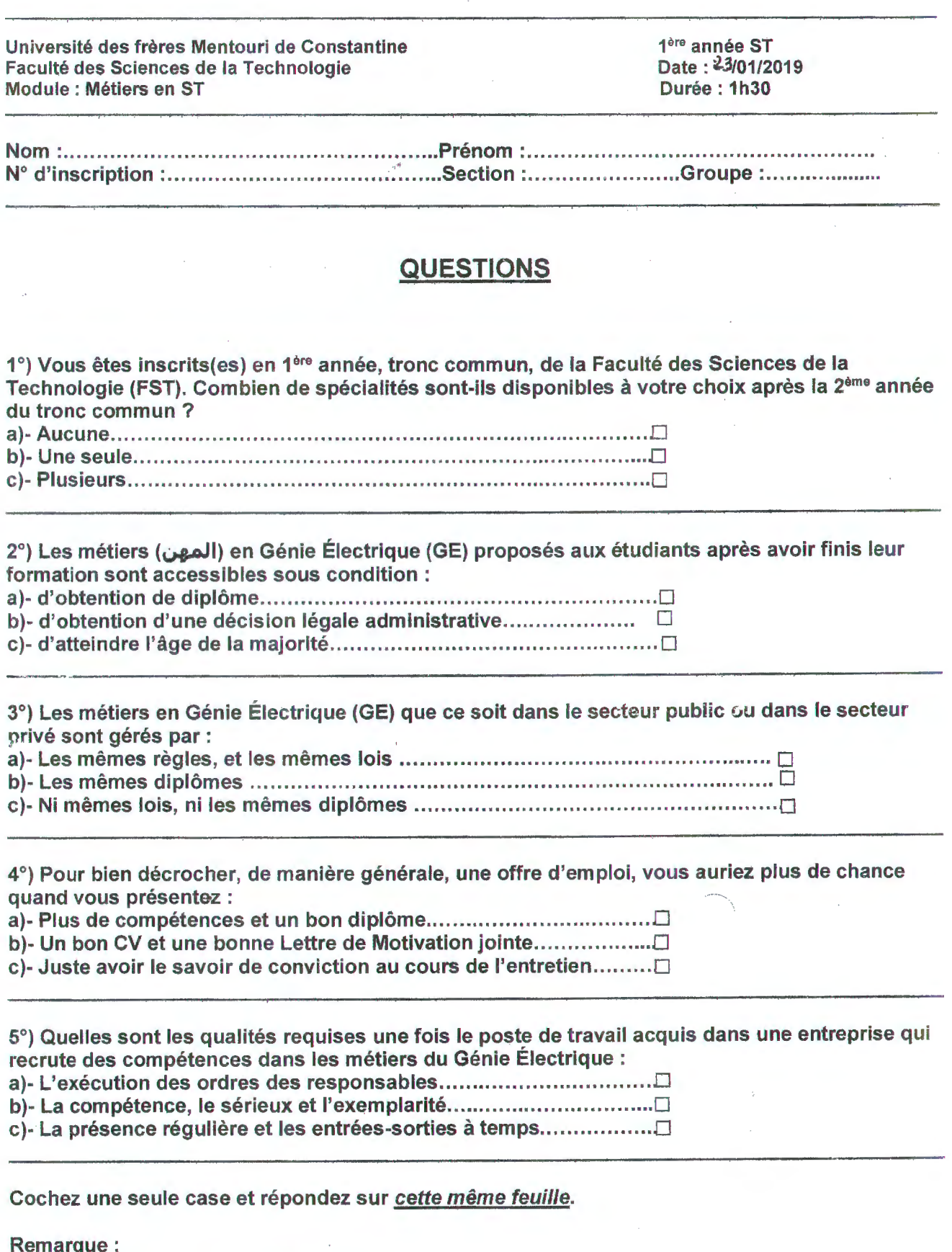

- Une réponse juste (+2 points) ;
- Aucune réponse ( 0 point) et ;
- Une réponse fausse (-1 point)

<u>التصحيح النموذجي للامتحان الاول في مقياس الرياضيات 1 (الامتحان الاول)</u>

حل التمرين الاول:

- ﴿ الاجابة كلَّها خاطنة و الصواب كالنَّالمي:
- . ( $u_n$ ) متتالية متناقصة و محدودة من الاسفل $(u_n)\Leftarrow(u_n)$  متتالية متقاربة
- $x_0 \in D_f$  تابع مستمر عند النقطة  $x_0 \Leftrightarrow x_0 \Leftrightarrow x_0 \Leftrightarrow x_0$  ا و  $f$  .2
- 3. كل تابع f معرف عند النقطة  $D-\{x_0\}$  و يقبل نهاية منتهية عند النقطة  $x_0$   $\Leftrightarrow$  وقبل التمديد بالاستمرار عند  $x_0$  النقطة
	- $\lim_{n\to\infty}\frac{n}{\sqrt{u_n}}\Leftrightarrow\ l<1$  حبث  $\lim_{n\to\infty}\frac{n}{\sqrt{u_n}}=l$  متقاربة
	- $\lim_{n\to\infty} u_n = 0 \Leftrightarrow l < 1$  حيث  $\lim_{n\to\infty} \frac{u_{n+1}}{u_n} = l$  حيث  $u_n$  .5
	- لم تعريف التمديد بالاستمرار: إذا كان التابع f معرف في جوار النقطة  $\chi_0$  لكنه غير معرف عندها أي مجموعة تعريف  $\star$ التابع هي  $D-\{x_0\}$  و كان التابع يقبل نهاية منتهية في جوار النقطـة  $x_0$  فهو يقبل تمديد بالاستمرار و يكون لدينا

$$
\tilde{f}(x) = \begin{cases} f(x); & x \in D - \{x_0\} \\ \lim_{x \to x_0} f(x); & x = x_0 \end{cases}
$$

$$
D \xrightarrow{\text{diag}} \tilde{f}
$$
تابع معرف و مستمر على

 $x_0$  إذا كانت نهاية التابع في جوار  $x_0$  غير موجودة أو غير منتهية فلا يمكن التمديد بالاستمرار عند النقطة

حل التمرين الثاني:

< دراسة تقارب المتتاليات:

$$
\lim_{n \to \infty} u_n = \lim_{n \to \infty} \frac{n(n+1)}{n^2 + 2n + 2} = \lim_{n \to \infty} \frac{n^2}{n^2} = 1
$$

أي أن المتتالية متقاربة نحو 1

$$
u_n = \frac{n^2 \cos(n\pi)}{n^2 + 2n + 2} = \frac{n^2(-1)^n}{n^2 + 2n + 2} = \begin{cases} \frac{n^2}{n^2 + 2n + 2} & \text{if } n < n \text{ and } n \neq 0\\ \frac{-n^2}{n^2 + 2n + 2} & \text{if } n \neq 0 \end{cases}
$$

و منه نجد بسهولة

$$
\lim_{n \to \infty} u_n = \begin{cases} 1 & \text{if } n \\ -1 & \text{if } n \end{cases}
$$

و منه المنتالية متباعدة لان النهاية غير موجودة.

﴿ دَرَاسَةٌ طَبِيعَةُ السَّلَاسُلَ

$$
\sum_{n\geq 0}\frac{n(n+1)}{n^2+2n+2}
$$

رأينا في السؤال السابق أن

 $\lim u_n = 1 \neq 0$  $n\rightarrow\infty$ 

أي ان الحد العام للسلسلة لا يؤول الى الصفر و منه الشرط اللازم للتقارب غير محقق و بالتالي السلسلة متباعدة

 $\sum_{n\geq 1} \left(1+\frac{1}{n}\right)^n$ 

لدينا:

$$
\lim_{n \to \infty} u_n = \lim_{n \to \infty} \left( 1 + \frac{1}{n} \right)^n = \lim_{n \to \infty} e^{\ln \left( 1 + \frac{1}{n} \right)^n} = \lim_{n \to \infty} e^{\ln \left( 1 + \frac{1}{n} \right)} = e \neq 0
$$

لان

$$
\lim_{n \to \infty} n \ln \left( 1 + \frac{1}{n} \right) = \lim_{x \to 0} \frac{\ln(1+x)}{x} = 1
$$

أي ان الحد العام للسلسلة لا يؤول الـى الصفر و منه الشرط اللازم للتقارب غير محقق و بالتالـي السلسلة متباعدة حل التمرين الثالث:

ه دراسة امكانية التمديد بالاستمرار

$$
f(x) = e^{-\frac{1}{x^2}}
$$

مجموعة التعريف هي :

 $D_f = \mathbb{R}^*$ 

 $x_0=0$  أي ندرس نهاية التابع عند النقطة

$$
\lim_{x\to 0} f(x) = 0
$$

النهاية موجودة و منتهية و بالتالي يمكن تمديد التابع f بالاستمرار و لدينا

$$
\tilde{f}(x) = \begin{cases} e^{-\frac{1}{x^2}}; & x \neq 0 \\ 0 & ; x = 0 \end{cases}
$$

 $\mathbb R$  التابع ترابع معرف و مستمر علمی

$$
f(x) = \frac{\sin(\sqrt{x^2})}{|x|}
$$

مجموعة التعريف هي :

 $D_f = \mathbb{R}^*$ 

 $x_0=0$  أي ندرس نهاية التابع عند النقطة

$$
\lim_{x \to 0} f(x) = \lim_{x \to 0} \frac{\sin(\sqrt{x^2})}{|x|} = \lim_{x \to 0} \frac{\sin(|x|)}{|x|} = 1
$$

النهاية موجودة و منتهية و بالتالي يمكن تمديد التابع f بالاستمرار و لدينا

$$
\tilde{f}(x) = \begin{cases} \frac{\sin(\sqrt{x^2})}{|x|}; & x \neq 0 \\ 1; & x = 0 \end{cases}
$$

 $\mathbb R$  التابع تابع معرف و مستمر على

 $x_0=1$  دراسة الاستمرار و الاشتقاق للتابع عند النقطة  $x_0=1$ 

$$
f(x) = |x - 1|
$$

مجموعة التعريف هي R

الاستمرار:

$$
\lim_{x \to 1} f(x) = \lim_{x \to 1} |x - 1| = 0 = f(1)
$$
  

$$
x_0 = 1
$$

الاشتقاق:

$$
\lim_{x \to 1} \frac{f(x) - f(1)}{x - 1} = \lim_{x \to 1} \frac{|x - 1|}{x - 1}
$$

لدينا:

$$
|x-1| = \begin{cases} x-1 & ; x \ge 1 \\ -(x-1); x < 1 \end{cases}
$$

و منه المستقة من اليمين هي :

$$
f'_d(1)=1
$$

و منه المستقة من اليمين هي :

$$
f'_g(1)=-1
$$

نلاحظ ان المشتقة من اليمين لا تساري المشتقة من اليسار و بالتالي التابع لا يقبل الاشتقاق عند النقطة. 1 = 
$$
x_0 = 1
$$

﴿ حساب التكامل باستعمال التكامل بالتجزئة:

$$
I = \int \cos x \cdot e^x dx
$$

$$
\int f' g dx = fg - \int fg' dx
$$

نضع:

$$
f'(x) = \cos x \mapsto f(x) = \sin x; g(x) = e^x \mapsto g'(x) = e^x
$$

$$
I = \sin x e^x - \int \sin x \cdot e^x dx
$$

نستعمل التكامل بالتجزئة للمرة الثانية نجد:

$$
f'(x) = \sin x \mapsto f(x) = -\cos x; g(x) = e^x \mapsto g'(x) = e^x
$$

$$
I = \sin x e^x - \left[ -\cos x e^x + \int \cos x \cdot e^x dx \right] = (\sin x + \cos x)e^x - I + c
$$

$$
\Rightarrow I = \frac{1}{2}(\sin x + \cos x)e^x + c
$$

$$
I = \int x^2 e^x dx
$$

نضع:

$$
f'(x) = e^x \mapsto f(x) = e^x; g(x) = x^2 \mapsto g'(x) = 2x
$$

$$
I = x^2 e^x - 2 \int x \cdot e^x dx
$$

نستعمل التكامل بالتجزئة للمرة الثانية نجد:

$$
f'(x) = e^x \mapsto f(x) = e^x; g(x) = x \mapsto g'(x) = 1
$$
  

$$
I = x^2 e^x - 2 [xe^x - \int e^x dx] = (x^2 - 2x + 2)e^x + c
$$

ه حساب التكامل:

$$
\int \frac{dx}{(x-1)(x-2)(x+2)}
$$

أولا نفكك الكسر الى مجموع كسور بالطريقة التالية:

$$
\frac{1}{(x-1)(x-2)(x+2)} = \frac{a}{(x-1)} + \frac{b}{(x-2)} + \frac{c}{(x+2)}
$$
  

$$
a = \lim_{x \to 1} \frac{1}{(x-2)(x+2)} = -\frac{1}{3}; b = \lim_{x \to 2} \frac{1}{(x-1)(x+2)} = \frac{1}{4}; c = \lim_{x \to -2} \frac{1}{(x-1)(x-2)} = \frac{1}{6}
$$

$$
\int \frac{dx}{(x-1)(x-2)(x+2)} = -\frac{1}{3} \int \frac{dx}{(x-1)} + \frac{1}{4} \int \frac{dx}{(x-2)} + \frac{1}{6} \int \frac{dx}{(x+2)} = -\frac{1}{3} \ln|x-1| + \frac{1}{4} \ln|x-2| + \frac{1}{6} \ln|x+2| + c
$$

<u>التصحيح النموذجي للامتحان الاول في مقياس الرياضيات 1 (</u>الامتحان الثاني)

حل التعرين الاول:

﴿ الاجابة كلها خاطنة و الصواب كالنالي: 1. كل متتالية هندسية متقاربة و تتقارب نحو الصفر إذا كان أساسها محصور بين 1 و 1 $x_0$  .  $f$  تابع مستمر عند النقطة  $f$   $\Rightarrow$   $f$  تابع قابل للاشتقاق عند النقطة  $f$  $\lim_{n\to\infty}u_n=0 \Leftarrow \lim_{n\to\infty}u_n$  .3  $\lim_{n \to \infty} \frac{u_{n+1}}{u_n} = l$  .4  $\lim_{n \to \infty} \frac{u_{n+1}}{u_n} = l$  .4  $\lim_{n\to\infty} u_n = 0 \iff l < 1$  و  $\lim_{n\to\infty} \sqrt[n]{u_n} = l$  حيث  $\sum u_n$ ﴿ تَعْرَيْفُ سَلْسَسْلَةَ رَيْمَانَ: كُلَّ سَلْسَلَةَ مِنَ الشَّكَل

$$
\sum_{n\geq 1}\frac{1}{n^{\alpha}}
$$

 $\lim_{n\to\infty}n^{\alpha}u_n=l$ 

تسمى سلسلة ريمان

ذا کان α > 1, l ≠ α نیٰن ی
$$
\Sigma u_n \stackrel{i.i.d}{\sim} \alpha > 1, l ≠ 0
$$
فان 0 ≤ 1, l ≠ 0 منباعده  
ط التمرین الڈاتی:

- 
- < دراسة تقارب المتتاليات:

$$
\lim_{n \to \infty} u_n = \lim_{n \to \infty} \frac{2n(n^2 + 1)}{n(3n^2 + 2n + 2)} = \lim_{n \to \infty} \frac{2n^3}{3n^3} = \frac{2}{3}
$$

اي ان المتتالية متقاربة نحو 2

$$
u_n = \frac{n^2 \operatorname{in} \left(\frac{2n+1}{2}\pi\right)}{n^2 + 2n + 2} = \frac{n^2(-1)^n}{n^2 + 2n + 2} = \begin{cases} \frac{n^2}{n^2 + 2n + 2} & \text{if } n \le n \\ \frac{-n^2}{n^2 + 2n + 2} & \text{if } n \le n \end{cases}
$$

و منه نجد بسهولة

$$
\lim_{n \to \infty} u_n = \begin{cases} 1 & \text{if } n \\ -1 & \text{if } n \end{cases}
$$

و منه المتتالية متباعدة لان النهاية غير موجودة.

ه دراسة طبيعة السلاسل

$$
\sum_{n\geq 0} \frac{2n(n^2+1)}{n(3n^2+2n+2)}
$$

رأينا في السؤال السابق أن

$$
\lim_{n \to \infty} u_n = \frac{2}{3} \neq 0
$$

أي ان الحد العام للسلسلة لا يؤول الى الصفر و منه الشرط اللازم للتقارب غير محقق و بالتالي السلسلة متباعدة

$$
\sum_{n\geq 1} \left(\frac{n+1}{n}\right)^n = \sum_{n\geq 1} \left(1 + \frac{1}{n}\right)^n
$$

لدينا:

$$
\lim_{n \to \infty} u_n = \lim_{n \to \infty} \left( 1 + \frac{1}{n} \right)^n = \lim_{n \to \infty} e^{\ln \left( 1 + \frac{1}{n} \right)^n} = \lim_{n \to \infty} e^{\ln \left( 1 + \frac{1}{n} \right)} = e \neq 0
$$

لان

$$
\lim_{n \to \infty} n ln\left(1 + \frac{1}{n}\right) = \lim_{x \to 0} \frac{ln(1+x)}{x} = 1
$$

أي ان الحد المعام للسلسلة لا يؤول الى الصفر و منه الشرط اللازم للتقارب غير محقق و بالتالي السلسلة متباعدة حل التمرين الثالث:

< در اسة امكانية التمديد بالاستمر ار

$$
f(x) = e^{-\frac{1}{|x|}}
$$

مجموعة التعريف هي :

$$
D_f = \mathbb{R}^*
$$

 $x_0 = 0$  أي ندرس نهاية التابع عند النقطة

$$
\lim_{x\to 0}f(x)=0
$$

النهاية موجودة و منتهية و بالتالي يمكن تمديد التابع f بالاستمرار و لدينا

$$
\tilde{f}(x) = \begin{cases} e^{-\frac{1}{|x|}}; & x \neq 0 \\ 0 & ; x = 0 \end{cases}
$$

 $\mathbb R$  التابع  $\tilde{f}$  تابع معرف و مستمر علمی

$$
f(x) = \frac{\ln(1 + \sqrt{x^2})}{|x|}
$$

مجموعة التعريف هي :

$$
D_f=\mathbb{R}^*
$$

 $x_0 = 0$  أي ندرس نهاية التابع عند النقطة

$$
\lim_{x \to 0} f(x) = \lim_{x \to 0} \frac{\ln(1 + \sqrt{x^2})}{|x|} = \lim_{x \to 0} \frac{\ln(1 + |x|)}{|x|} = 1
$$

النهاية موجودة و منتهية و بالتالي يمكن تمديد التابع f بالاستمرار و لدينا

$$
\tilde{f}(x) = \begin{cases} \frac{\ln(1 + \sqrt{x^2})}{|x|}; & x \neq 0 \\ 1; & x = 0 \end{cases}
$$

 $\mathbb R$  التابع تم تابع معرف و مستمر على

 $x_0 = -1$  دراسة الاستمرار و الاشتقاق للتابع عند النقطة  $x_0 = 1$ 

$$
f(x) = |x+1|
$$

مجموعة التعريف هي R

الاستمرار:

و منه التابع

الاشتقاق:

$$
\lim_{x \to -1} f(x) = \lim_{x \to -1} |x + 1| = 0 = f(-1)
$$
  

$$
x_0 = -1
$$

$$
\lim_{x \to 1} \frac{f(x) - f(-1)}{x + 1} = \lim_{x \to 1} \frac{|x + 1|}{x + 1}
$$

لدينا:

$$
|x+1| = \begin{cases} x+1 & ; x \ge -1 \\ -(x+1); x < -1 \end{cases}
$$

و منه المستقة من اليمين هي :

$$
f'_d(-1)=1
$$

و منه المستقة من اليمين هي :

$$
f'_g(-1)=-1
$$

 $x_0=1$  نلاحظ ان المشتقة من اليمين لا تساوي المشتقة من اليسار و بالتالي التابع لا يقبل الاشتقاق عند النقطة حل التمرين الرابع:

﴿ حَسَابِ النَّكَامِلِ بِاسْتَعِمَالِ النَّكَامِلِ بِالنَّجْزِيَةِ:

$$
I = \int \sin x \cdot e^x dx
$$

$$
\int f' g dx = fg - \int fg' dx
$$

نضع:

$$
f'(x) = \sin x \mapsto f(x) = -\cos x; g(x) = e^x \mapsto g'(x) = e^x
$$

$$
I = -\cos x e^x + \int \cos x \cdot e^x dx
$$

نستعمل التكامل بالتجزئة للمرة الثانية نجد:

$$
f'(x) = \cos x \mapsto f(x) = \sin x; g(x) = e^x \mapsto g'(x) = e^x
$$

$$
I = -\cos x e^x + \left[\sin x e^x - \int \sin x \cdot e^x dx\right] = (\sin x - \cos x)e^x - I + c
$$

$$
\Rightarrow I = \frac{1}{2}(\sin x - \cos x)e^x + c
$$

$$
I = \int (x^2 + 1)e^x dx
$$

نضع:

$$
f'(x) = e^x \mapsto f(x) = e^x; g(x) = x^2 + 1 \mapsto g'(x) = 2x
$$

$$
I = (x^2 + 1)e^x - 2 \int x \cdot e^x dx
$$

نستعمل التكامل بالتجزئة للمرة الثانية نجد:

$$
f'(x) = e^x \mapsto f(x) = e^x; g(x) = x \mapsto g'(x) = 1
$$

$$
I = (x^2 + 1)e^x - 2\left[xe^x - \int e^x dx\right] = (x^2 - 2x + 3)e^x + c
$$

ح حساب التكامل:

$$
\int \frac{dx}{(x^2 - 3x + 2)(x + 2)} = \int \frac{dx}{(x - 1)(x - 2)(x + 2)}
$$

أولا نفكك الكسر الى مجموع كسور بالطريقة التالية:

$$
\frac{1}{(x-1)(x-2)(x+2)} = \frac{a}{(x-1)} + \frac{b}{(x-2)} + \frac{c}{(x+2)}
$$
  

$$
a = \lim_{x \to 1} \frac{1}{(x-2)(x+2)} = -\frac{1}{3}; b = \lim_{x \to 2} \frac{1}{(x-1)(x+2)} = \frac{1}{4}; c = \lim_{x \to -2} \frac{1}{(x-1)(x-2)} = \frac{1}{6}
$$

و منه فان:

$$
\int \frac{dx}{(x-1)(x-2)(x+2)} = -\frac{1}{3} \int \frac{dx}{(x-1)} + \frac{1}{4} \int \frac{dx}{(x-2)} + \frac{1}{6} \int \frac{dx}{(x+2)}
$$

$$
= -\frac{1}{3} \ln|x-1| + \frac{1}{4} \ln|x-2| + \frac{1}{6} \ln|x+2| + c
$$

# سلم التنقيط

التمرين الاول: 6 نقاط

الجزء الاول: كل اجابة صحيحة بنقطة 1

الجزء الثاني: نقطة 1

التمرين الثاني : 5 نقاط

الجزء الاول المتتاليات: كل متتالية بنقطة و نصف أي 1.5

الجزء الثاني السلاسل: كل سلسلة بنقطة واحدة

التمرين الثالث: 5 نقاط

الجزء الاول : كل تابع بنقطة و نصف أي 1.5

الجزء الثاني : الاستمرار نصف نقطة 0.5 و الاشتقاق نقطة و نصف اي 1.5

التمرين الربع: 5 نقاط

الجزء الاول كل تكامل بنقطة و نصف اي 1.5

الجزء الثاني فيه نقطتين

ملاحظة: التنقيط على 21 اي هناك نقطة اضافية

سنة أولى تكنولوجيا

# 2019/2018

# العدة 1سا 30

امتحان فيزياء1

تمرين1 (11 نقطة)  $\sqrt{2}$  $\theta$ تعطي عبارة مسار المتحرك M في جملة الإحداثيات القطبية ب: 2asin $\theta$  =2asin كيث  $\theta$ =0 مع a و a ثابتان موجبان. 1) - جد معادلة المسار في الإحداثيات الديكارتية و أعطى خصائصه ثم ارسمه. . جد أشعة الموضع $\overline{0\bar{M}}$  , السرعة  $\vec{\nabla}$  و التسارع  $\vec{\gamma}$  في الإحداثيات  $(2$ أ- الديكارتية. ب- القطبية 9 - جد المركبتين المماسية  $\gamma_{\rm r}$  و الناظمية  $\gamma_{\rm N}$  لشعاع التسارع ثم استنتج نصف قطر الانحناء . 4) - جد الفاصلة المنحنية(9) و استنتج الطول الكلي للمسار. 5) - بين بدون حساب أن الحركة دات تسارع مركزي. ما هو مركز ها؟

بالتو فيق

 $8/1015$  $Is_{1}^{1}$  and  $s_{2}^{1}$  and  $o_{3}^{1}$  $STA$  $u^2+(y-a)^2=a^2 = \frac{1}{2} \int \frac{4z \alpha_0 + \alpha_1 z_0}{y \cdot z \alpha(1-\xi x z_0)} = \frac{1}{2} \frac{2z}{z} \int \frac{4z}{z} \cos z \cos x \cdot \alpha (1-\xi x z_0)$ <br>  $u^2 = \frac{1}{2} \int \frac{4z}{z} \cos z \cos x \cdot \alpha (1-\xi x z_0)$ <br>  $u^2 = \frac{1}{2} \int \frac{4z}{z} \cos z \cdot \alpha (1-\xi x z_0)$ 西面下方  $\frac{c}{\sqrt{1-\frac{c}{c^{0}}}}$  $24 \t69 = 00000000018151$  $\overrightarrow{on} = \overrightarrow{f} \overrightarrow{u} = 2a \text{ sho } \overrightarrow{v}_{p}$ <br> $\overrightarrow{v} = 2a \text{ m (svoly + subo } \overrightarrow{u}_{0})$  $122/10010-12$  $b = \frac{dV}{dt} = -4aw^2 (AinoUy + cosU_0) (c)$  $5\vec{n}$ =  $\vec{n}$  +  $\vec{y}$   $\vec{j}$ = a Anivo  $\vec{l}$  + a(1 - corro)  $3\vec{l}$   $\rightarrow$   $\vec{l}$   $\sim$   $\vec{l}$   $\vec{l}$  +  $\rightarrow$   $\vec{l}$  =  $24\omega$  ( $533\overline{l}$  +  $\gamma$ )  $\gamma$   $\gamma$   $\gamma$   $\gamma$   $\gamma$   $\gamma$  $\begin{array}{rcl}\n\overrightarrow{r} &=& \frac{1}{2}i^2 = -4au^2(\pi n \log i + \cos i) \\
\frac{1}{2}i\sqrt{11} &=& 2au & \Rightarrow & \frac{1}{2}i\sqrt{11} = \frac{1}{2}i\sqrt{11} = \frac{1}{2}i\sqrt{11} = \frac{1}{2}i\sqrt{11} = \frac{1}{2}i\sqrt{11} = \frac{1}{2}i\sqrt{11} = \frac{1}{2}i\sqrt{11} = \frac{1}{2}i\sqrt{11} = \frac{1}{2}i\sqrt{11} = \frac{1}{2}i\sqrt{11} = \frac$  $\frac{1}{\omega}R=\frac{V^{2}}{\omega_{H}}\alpha$  $\sigma$ of ds, v=law = s=flawd++c=200+ro=2000  $\Rightarrow S_{\text{GF}} \xrightarrow{\theta \cdot 2 \pi} 2 \pi a. \xleftarrow{\phi, \dagger}$ de ce por par capa cinq estable de la cinq de la component de la cinq de la cinq de la cinq de la cinq de la cinq de la cinq de la cinq de la cinq de la cinq de la cinq de la cinq de la cinq de la cinq de la cinq de la cin  $H_{\mathcal{A}}(z)=\{x\in \mathcal{A}(z)\mid (0,1)\in \mathcal{A}(z)\}$ اقركة ذات كساع حركزى وحركزها (ع) حوكز المسار

 $\begin{array}{ccc}\n\text{bbsch} & \text{10} \\
\hline\n\text{cbsch} & \text{F} \\
\hline\n\end{array}\n\quad\n\begin{array}{ccc}\n\text{10} & \text{10} \\
\text{20} & \text{10} \\
\text{27} & \text{10} \\
\text{28} & \text{10} \\
\text{29} & \text{10} \\
\end{array}\n\quad\n\begin{array}{ccc}\n\text{11} & \text{12} & \text{12} \\
\text{13} & \text{13} & \text{12} \\
\text{14} & \text{15} & \text{15} \\
\text{16} & \$  $\begin{array}{l} \int_{2}^{2}TzKx_{1} \ , \ f\geq MN\} \frac{\sqrt{m}}{2} \ \frac{1}{2}Lx_{2} \ , \ \frac{1}{2}Lx_{3} \ , \ \frac{1}{2}Lx_{4} \ , \ \frac{1}{2}Lx_{5} \ , \ \frac{1}{2}Lx_{6} \ , \ \frac{1}{2}Lx_{7} \ , \ \frac{1}{2}Lx_{8} \ , \ \frac{1}{2}Lx_{1} \ , \ \frac{1}{2}Lx_{1} \ , \ \frac{1}{2}Lx_{1} \ , \ \frac{1}{2}Lx_{1} \ , \ \frac{1}{2}Lx_{1}$  $-4$   $(\mathbb{T})$  $\textcircled{12} \left\{ F_{\uparrow}(B) = F_{\uparrow}(0) \Rightarrow \frac{1}{2} m V_{B} = \frac{1}{2} K R \right\}$  $\Rightarrow \left(\sqrt{y} = \frac{1}{2} \sqrt{\frac{k}{h}}\right) \leqslant \boxed{0.8}$ 2 - le cel que m l d don d la d la d la de l di la de l 1 cine ( (projectle) [20-150]  $\frac{1}{2}\pi\sqrt{\frac{1}{8}}$   $\frac{1}{\sqrt{2}}\sqrt{\frac{1}{2}}$   $\frac{1}{\sqrt{2}}\sqrt{\frac{1}{2}}$   $\frac{1}{\sqrt{2}}\sqrt{\frac{1}{2}}\sqrt{\frac{1}{2}}$   $\frac{1}{\sqrt{2}}\sqrt{\frac{1}{2}}\sqrt{\frac{1}{2}}$   $\frac{1}{\sqrt{2}}\sqrt{\frac{1}{2}}\sqrt{\frac{1}{2}}$   $\frac{1}{\sqrt{2}}\sqrt{\frac{1}{2}}\sqrt{\frac{1}{2}}\sqrt{\frac{1}{2}}$   $\frac{1}{\sqrt{2}}\sqrt{\frac{1}{2}}\sqrt{\frac$  $\frac{1}{20022292116}$  (  $\frac{1}{201}$  )  $\frac{1}{201}$  (  $\frac{1}{201}$  )  $\frac{1}{201}$  (  $\frac{1}{201}$  )  $\frac{1}{201}$  (  $\frac{1}{201}$  )  $\frac{1}{201}$  $(2003)00570$  $(0,1)$  ce (at  $(1,1)$  de (1 Taaking Tauxmion J2 D 52 g 1 L V 0 U 1 Sl (2  $\mathcal{D}_{2}\left\{\vec{\sigma}_{a}=\vec{\sigma}_{e}+\vec{\sigma}_{c}+\vec{\sigma}_{r}\right\} \qquad \qquad \mathcal{D}_{a}=\vec{V}_{e}+\vec{V}_{r}\right\} \qquad (3)$  $60292014$ 

 $f:ADOUT.FP$ 

# *First Term Exam of English ST1*

*Full Name:* **fJ** *h {]\_) l 4J* \_s *Gr.n:* 5 *ST4* 

*Text:* 

Gravity is a force that attracts objects. It is also the force that makes objects fall down when you drop them. Because of gravity things on earth have a certain weight. Gravity on earth puîfs abjects to the centre of the planet.

Ancient astronomers observed the movements of the moon and the planets across the sky very carefully. In the  $17<sup>th</sup>$  century the English scientist and mathematician Isaac Newton wondered why the moon and the planets did not simply fly off into outer space but always moved in a curve around the earth and the sun. He found out that the same force that pulled an apple back to the ground also kept the moon moving around the earth. He discovered that the moon's orbit is the result of two different movements. The first motion makes the moon fly along a straight line in space. A planet will always follow such a line if nothing else changes its direction or speed. The second force pulls the moon towards the earth.

Newton also found out that everybody or object has a force of gravity, and that everybody pulls other bodies towards it. He also explained that gravity depends on the mass of an object or the amount of material it has. Therefore, the sun which has a very large mass has a greater force of gravity than the earthwhich has a small one, so the earth moves around the sun.

### *\*Reading Comprehension (9pts): / /*

*1) Read the text carefully and answer thefollowing questions:* 

1) Entitle the text (give a title to the text)... *G<sub>1</sub>(aVity .force...* 0.5).

2) What did ancient astronomers observe?

. astromomers observed The movement of the moon and plantes across the sky O.D

3) What is the reason behind the curved movement of the moon and the planets?

*.. ih.t;; ..* ~.5«?1 *..* /~ .*.* @t:b.rJ:i. *t.y...* rare~ ....... ©. ... .. .. ........................... .................. . 4) How do the two different movements make the moon's orbit?

 $A^{s}$  It makes. it  $f(y(0,3)$ <sub>2</sub> nd . It pulls the moon towards the EarthO.5

5) On what depends gravity? It depends on the mass and the amount of material 65

2) Find from the text the synonyms and the opposites of these words:

#### \* *Synonyins opposites*

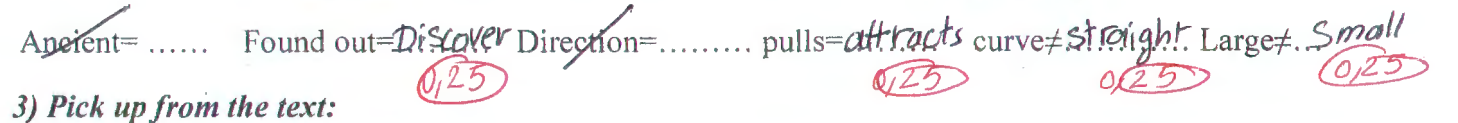

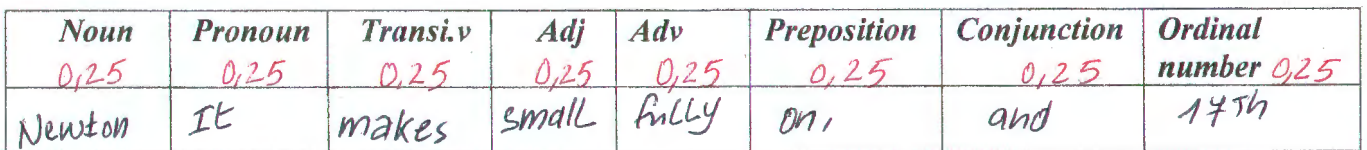

4) Identify each part of the two following sentences:

2) This novel is the worst novel I have ever read.<br>  $\frac{1}{2}$ <br>  $\frac{1}{2}$ <br>  $\frac{1}{2}$ <br>  $\frac{1}{2}$ <br>  $\frac{1}{2}$ <br>  $\frac{1}{2}$ <br>  $\frac{1}{2}$ <br>  $\frac{1}{2}$ <br>  $\frac{1}{2}$ <br>  $\frac{1}{2}$ <br>  $\frac{1}{2}$ <br>  $\frac{1}{2}$ 1) Little Marry and I went to college slowly.  $8552$ \*General Practice (11pts): 1) Fill in the gaps with the appropriate preposition (from/into /by/on/behind/over/above/across). -She walked.  $QcrOss$   $Q,5$  the field. He threw the ball.  $QVER$   $Q5$  the river. -A nice book was written...  $\cancel{L}y$ ...  $\cancel{L}x$ ... John. -I walked..... $QVETQ.5$ /the bridge. -The new term begins  $0n$  From June 1st -She lives... in Divew York. 2) Convert the following arithmetic symbols into verbal expressions:  $\Delta = b^2 - 4ac$  delta **b** squared minus **Four** multiplied by A and  $c \oplus$  $F(x) = \sqrt{\cos(2-x^3)+5}$  Function of X equals the square root of Cos Two minus X Cube Betwee Lim when he quals zero Function of x plus h minus Function of x the equals The Function prime of x 4 3) Name the following shapes and write their areas' formula: B right.triangle@5  $A = \frac{(Bc)(AD)}{A}$  $r.h\delta m b.u.$  (1).  $r.a.$  pezoid (1)<br>A=(A.c.).(B.D.)  $0.5...$  A=  $h = (a.b) + (cd)$ 

4) Newton's laws of motion are three (3) physical laws that, together, laid the foundation for classical mechanics:

. 1) Explain Newton's third  $(3^{rd})$  law of motion by using a definition. Fat. every action, there is an equal and opposite reaction i.e. in every interaction, there is a pair of Forces. acting on Two interacting 2) Use symbols to illustrate the definition. The size of The 1st Force is equal to the 2nd Force

 $E_{A/a} = E_{B/a}$  ( 

3) Use an appropriate example from your own.... $\mathcal{A}$ .

Good Luck  $\mathcal O$ 

Université de Constantine 1 Mentouri Département du Tronc Commun De **Technologie** 

Contrôle De Méthodologie De La Présentation Session 1: (28 Janvier 2019)1<sup>ère</sup> Année

# Questions:

**PARTIE 1:** Donnez des réponses précises et respecter la limite de l'espace réservé à chaque question.  $(10, 5 \text{ pt})$ 

- A- Quelle sont les résultats négatifs du trac et comment peut on les gérés ? (03 pt)
- I will barreha seche les moins mortes, amprovementation du rythano consobation. des papillons doncors destomacules. 12 Complement als resemblated on minimum J. Da Bentgeren letras sprepare se sonssimes etre realiste, re. secured was , faire configure, se relate en.
	- B-Expliquez ces deux termes: (02pt) L'autocritique: juin man de son program Campamilian continuing de l'analisare. L'autoflagellation : Lait de production C-Donnez la définition exacte du trac ? (01,5 pt) Est un sentiment de reerwaste. parce que vous étes l'objet doitention our girl vous craver le programent de gulgu'un D- Quelles sont les caractéristiques d'une bonne conclusion et quel logiciel utilise t'on pour la présenter ? (02 pt) Inles Conosite whomsai sche congraval
- 4. De Minne Residees 015 fairs ropherbir. Randstars o. The Kennedensel, posses point. o.l. E- Enumérez les éléments nécessaires de la

méthode de BENSON pour éviter le trac ? (02 pt) 1. Environment tranquille.

### **NOM ET PRENOM:**

## **SECTION: GROUPE:** N° DE SERIE :

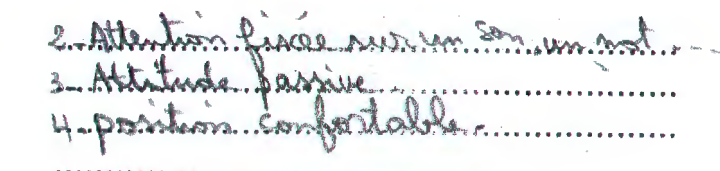

**PARTIE 2:** Coche la bonne réponse. (04,5pt) 1) Le matériel audio-visuel est important parce qui :

- X Clarifie des points difficiles à comprendre.
	- Il cause la circulation d'objets durant la
- présentation.  $\sim$

 $\times$ Il rend plus vivant l'exposé oral.

2) La conclusion :

- $X$   $\blacktriangleright$  Elle résume les points principaux.
- $\mathbf{O}$ A rédiger après l'introduction.
- $\circ \sqrt{X}$ La partie la plus courte.

3) La répétition est:

- $X$  . Un moyen de renforcer l'impact d'un mot ou d'une phrase.
- $x \in$ Un moyen de préciser votre intention, de plus elle favorise la mémorisation.
	- Un moyen pour souligne les changements  $\bullet$ de rythmes et permet à vous, comme au public, de respirer.
- 4) Le jour d'un oral :
	- Faire une lecture « marathon ».
- X Dans la rubrique « Remerciement », ne remercie pas quelqu'un à qui vous a déjà dédicacé votre rapport.
- $X^{\bullet}$

 $0.1$ 

- Ne pas accentuer sur les difficultés que vous avez eues à trouver le stage.
- Passer le temps à remercier vos amis, les parents, l'assistance.

5) La présentation d'un exposé orale dure :

- 15 minutes. $\times$  o
- 10 minutes.
- 25 minutes.

**Bon Courage**